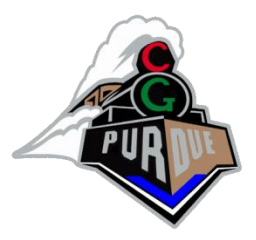

#### Camera Models

Fall 2023

Daniel G. Aliaga Department of Computer Science Purdue University

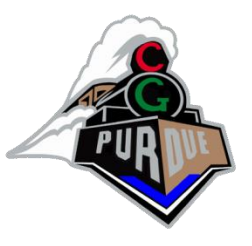

### Typical OpenGL Matrices

- Projection Matrix
	- Defines the projection process: perspective, orthographic, etc.
- ModelView Matrix (or View Matrix)
	- Defines where is the camera
- Model Matrices
	- Applied to geometry/model to define scene objects
- Texture Matrix
	- Is applied to the "texture" (more on this later)

#### Transformations

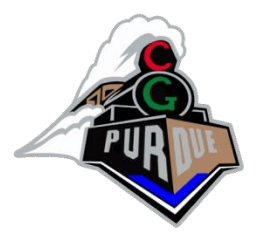

- Most popular transformations in graphics
	- Translation
	- Rotation
	- Scale
	- Projection
- In order to use a single matrix for all, we use homogeneous coordinates (we talked about this already)

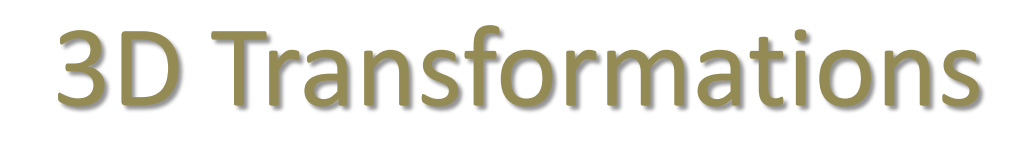

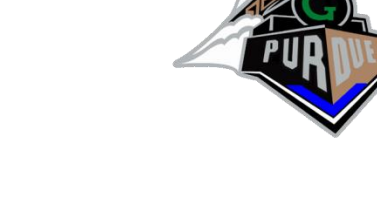

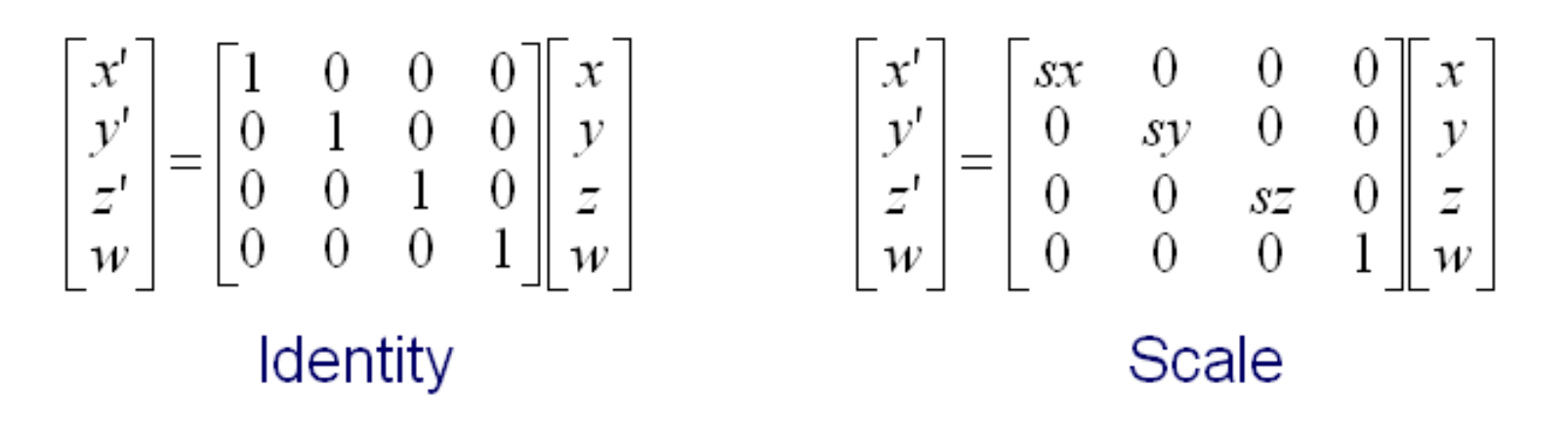

$$
\begin{bmatrix} x' \\ y' \\ z' \\ w \end{bmatrix} = \begin{bmatrix} 1 & 0 & 0 & tx \\ 0 & 1 & 0 & ty \\ 0 & 0 & 1 & tz \\ 0 & 0 & 0 & 1 \end{bmatrix} \begin{bmatrix} x \\ y \\ z \\ w \end{bmatrix}
$$

Translation

$$
\begin{bmatrix} x' \\ y' \\ z' \\ w \end{bmatrix} = \begin{bmatrix} -1 & 0 & 0 & 0 \\ 0 & 1 & 0 & 0 \\ 0 & 0 & 1 & 0 \\ 0 & 0 & 0 & 1 \end{bmatrix} \begin{bmatrix} x \\ y \\ z \\ w \end{bmatrix}
$$

Mirror over X axis

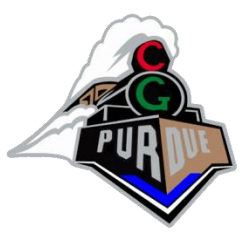

#### 3D Transformations

#### Rotate around Z axis:

$$
\begin{bmatrix} x' \\ y' \\ z' \\ w \end{bmatrix} = \begin{bmatrix} \cos \Theta & -\sin \Theta & 0 & 0 \\ \sin \Theta & \cos \Theta & 0 & 0 \\ 0 & 0 & 1 & 0 \\ 0 & 0 & 0 & 1 \end{bmatrix} \begin{bmatrix} x \\ y \\ z \\ w \end{bmatrix}
$$

Rotate around Y axis:

$$
\begin{bmatrix} x' \\ y' \\ z' \\ w \end{bmatrix} = \begin{bmatrix} \cos \Theta & 0 & -\sin \Theta & 0 \\ 0 & 1 & 0 & 0 \\ \sin \Theta & 0 & \cos \Theta & 0 \\ 0 & 0 & 0 & 1 \end{bmatrix} \begin{bmatrix} x \\ y \\ z \\ w \end{bmatrix}
$$

Rotate around X axis:

$$
\begin{bmatrix} x' \\ y' \\ z' \\ w \end{bmatrix} = \begin{bmatrix} 1 & 0 & 0 & 0 \\ 0 & \cos \Theta & -\sin \Theta & 0 \\ 0 & \sin \Theta & \cos \Theta & 0 \\ 0 & 0 & 0 & 1 \end{bmatrix} \begin{bmatrix} x \\ y \\ z \\ w \end{bmatrix}
$$

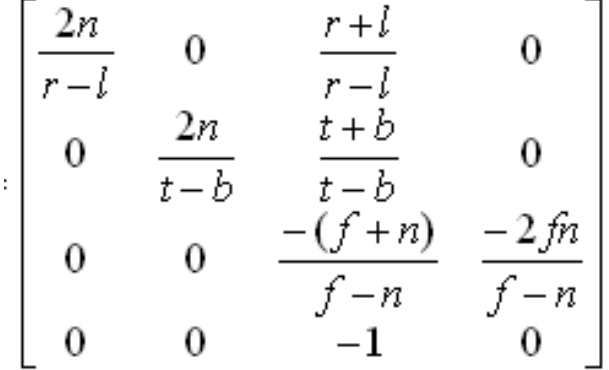

Perspective projection

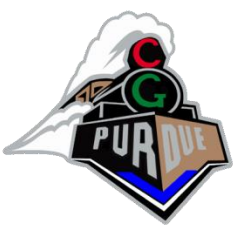

#### Projection Transformations

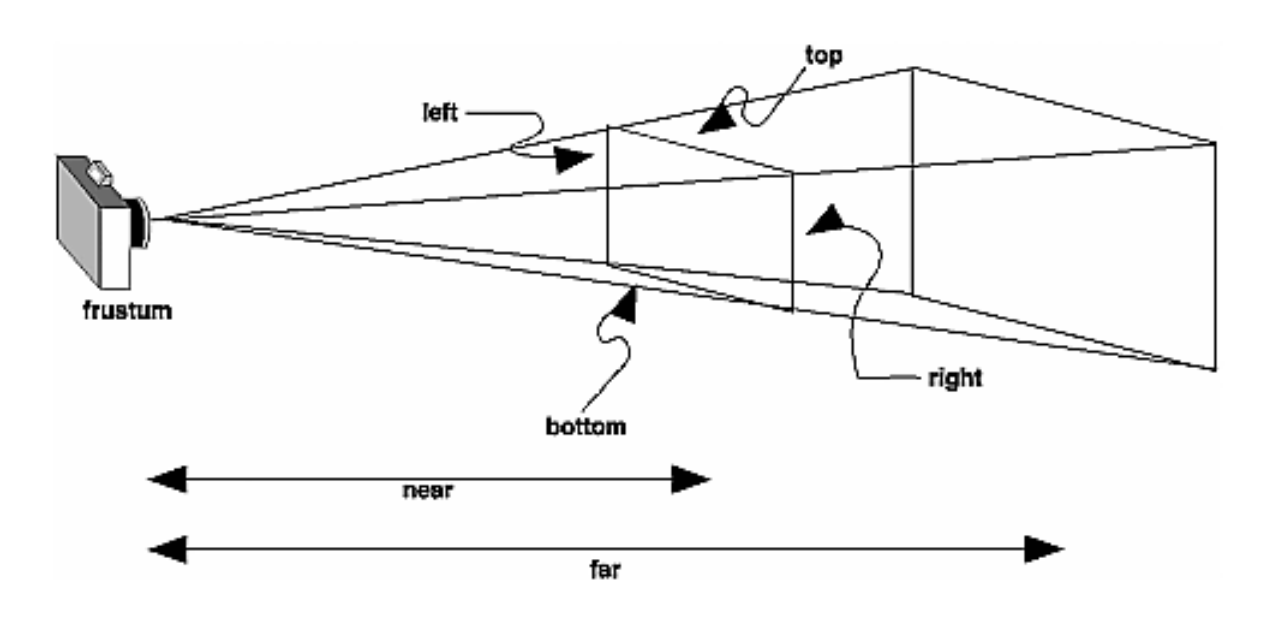

**void glFrustum(GLdouble left, GLdouble right, GLdouble bottom, GLdouble top, GLdouble near, GLdouble far);**

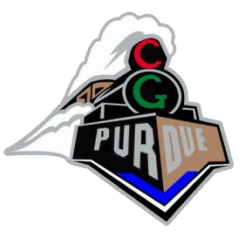

#### Projection Transformations

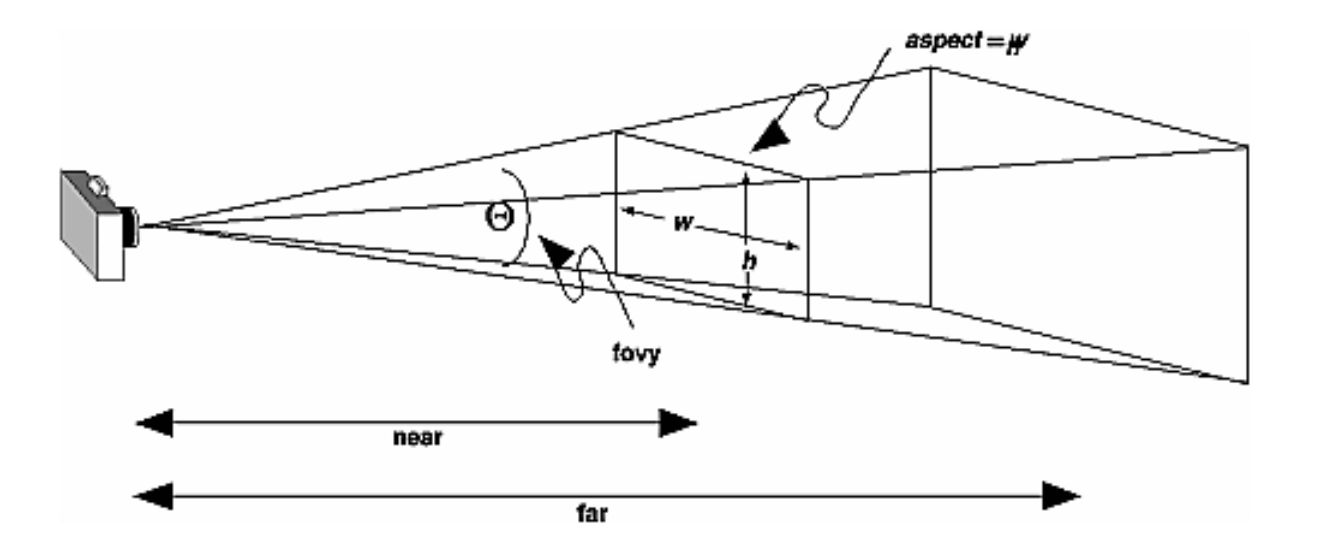

**void gluPerspective(GLdouble fovy, GLdouble aspect, GLdouble near, GLdouble far);** 

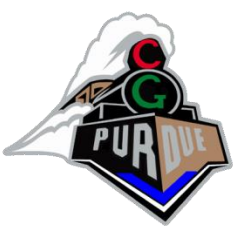

#### Projection Transformations

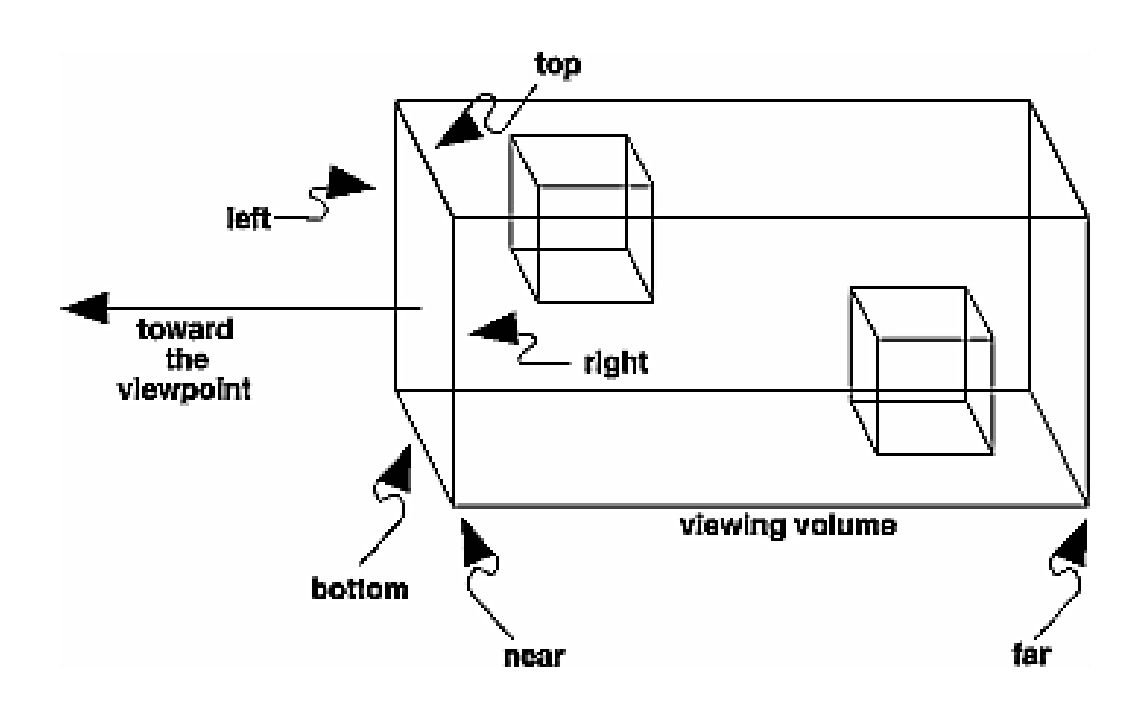

**void glOrtho(GLdouble left, GLdouble right, GLdouble bottom, GLdouble top, GLdouble near, GLdouble far);** 

**void gluOrtho2D(GLdouble left, GLdouble right, GLdouble bottom, GLdouble top);** 

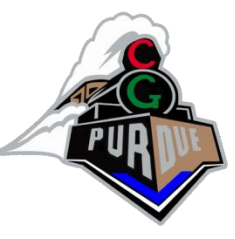

- The order of operations matters!
- How to rotate CW 90°?
- Solution?

**Rotate(90)**

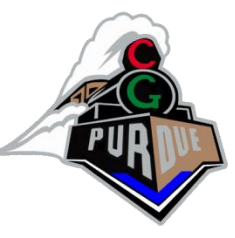

- The order of operations matters!
- How to rotate CW 90°?
- Solution?

**Rotate(90)**

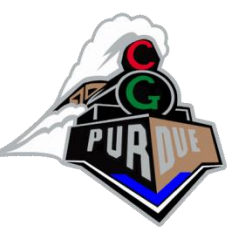

- The order of operations matters!
- How to rotate CCW 90°?
- Solution?

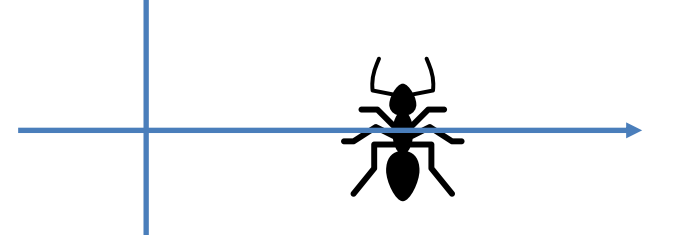

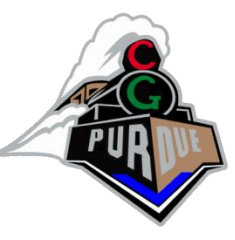

- The order of operations matters!
- How to rotate CCW 90°?
- Solution?

**Translate(-a)**

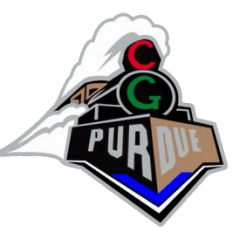

- The order of operations matters!
- How to rotate CCW 90°?
- Solution?

**Translate(-a) Rotate(-90)**

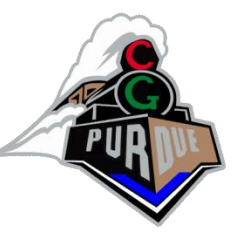

- The order of operations matters!
- How to rotate CCW 90°?
- Solution?

```
Translate(-a)
Rotate(-90)
Translate(a)
```
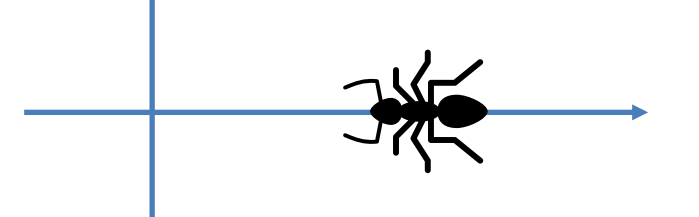

```
Ant position = a
Rotate(d): rotate CW by d degrees
Translate(t): translate by vector t
```
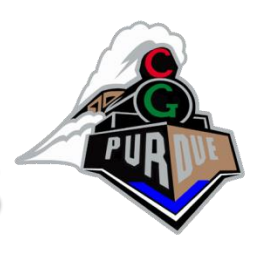

- The order of operations matters!
- How to rotate CCW 90°?
- What if I rotate first?

**Previous solution: Translate(-a) Rotate(-90) Translate(a)**

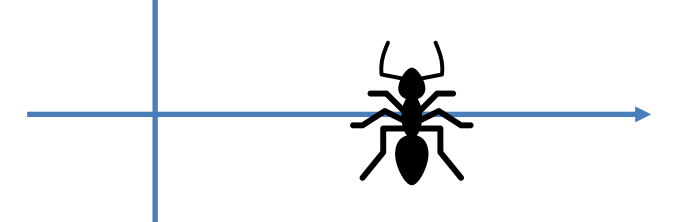

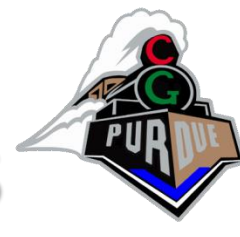

- The order of operations matters!
- How to rotate CCW 90°?
- What if I rotate first?

**Rotate(-90)**

**Previous solution: Translate(-a) Rotate(-90) Translate(a)**

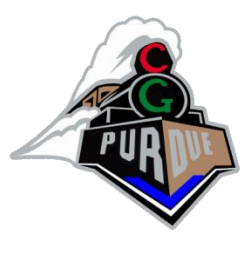

- The order of operations matters!
- How to rotate CCW 90°?
- What if I rotate first?

```
Rotate(-90)
Translate(-a)
```
**[assuming a was updated to new position]**

**Previous solution: Translate(-a) Rotate(-90) Translate(a)**

```
Ant position = a
Rotate(d): rotate CW by d degrees
Translate(t): translate by vector t
```
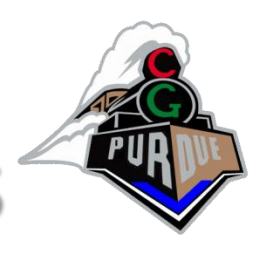

- The order of operations matters!
- How to rotate CCW 90°?
- What if I rotate first?

**Rotate(-90) Translate(-a) Translate(a)**

**Previous solution: Translate(-a) Rotate(-90) Translate(a)**

```
Ant position = a
Rotate(d): rotate CW by d degrees
Translate(t): translate by vector t
```
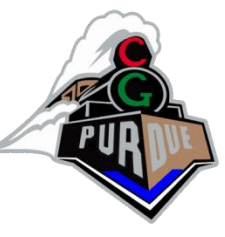

• In matrix form:

```
rMat = RotateMat(-90)
inv_tMat = TranslateMat(-a)
tMat = TranslateMat(a)
p' = tMat * rMat * inv tMat * p
(rotates points p of the ant "about itself")
```
 $p' = t$ Mat \* inv  $t$ Mat \* rMat \*  $p = r$ Mat \*  $p$ **(rotates points p of the ant around the origin**

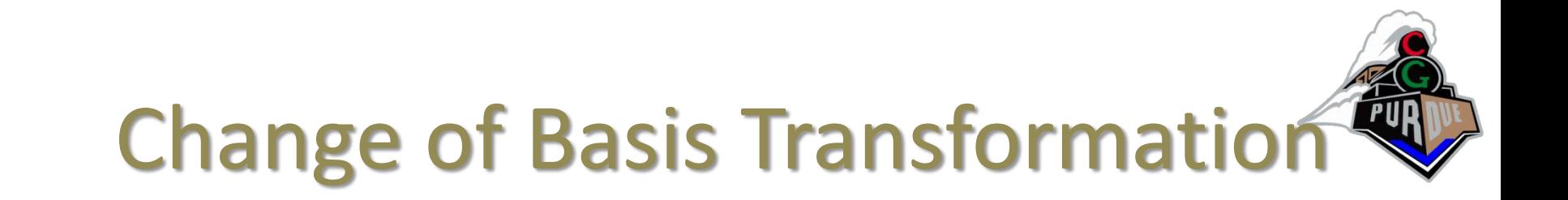

• Standard basis:

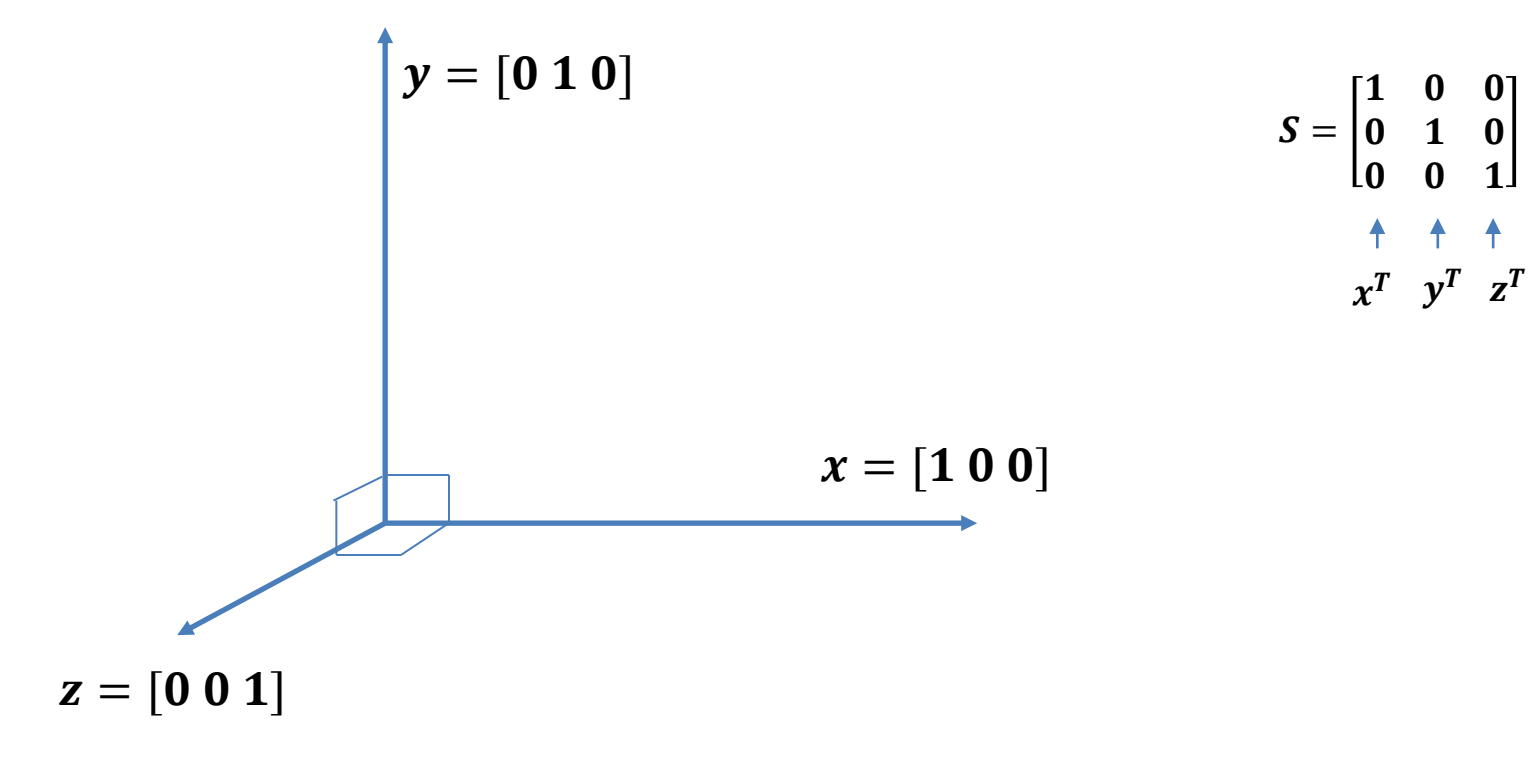

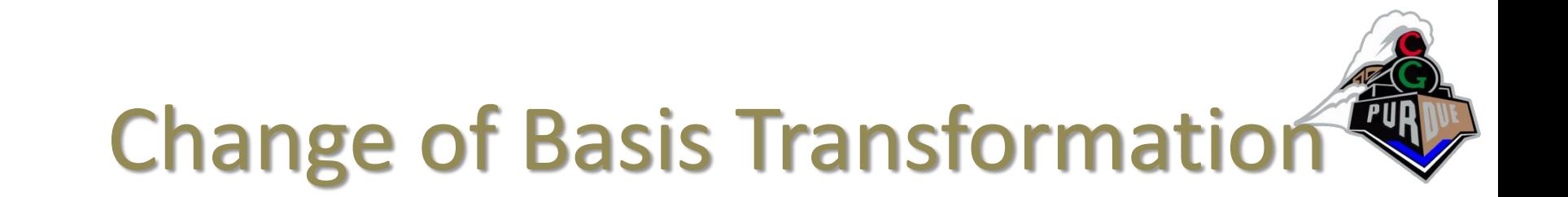

• Standard basis:

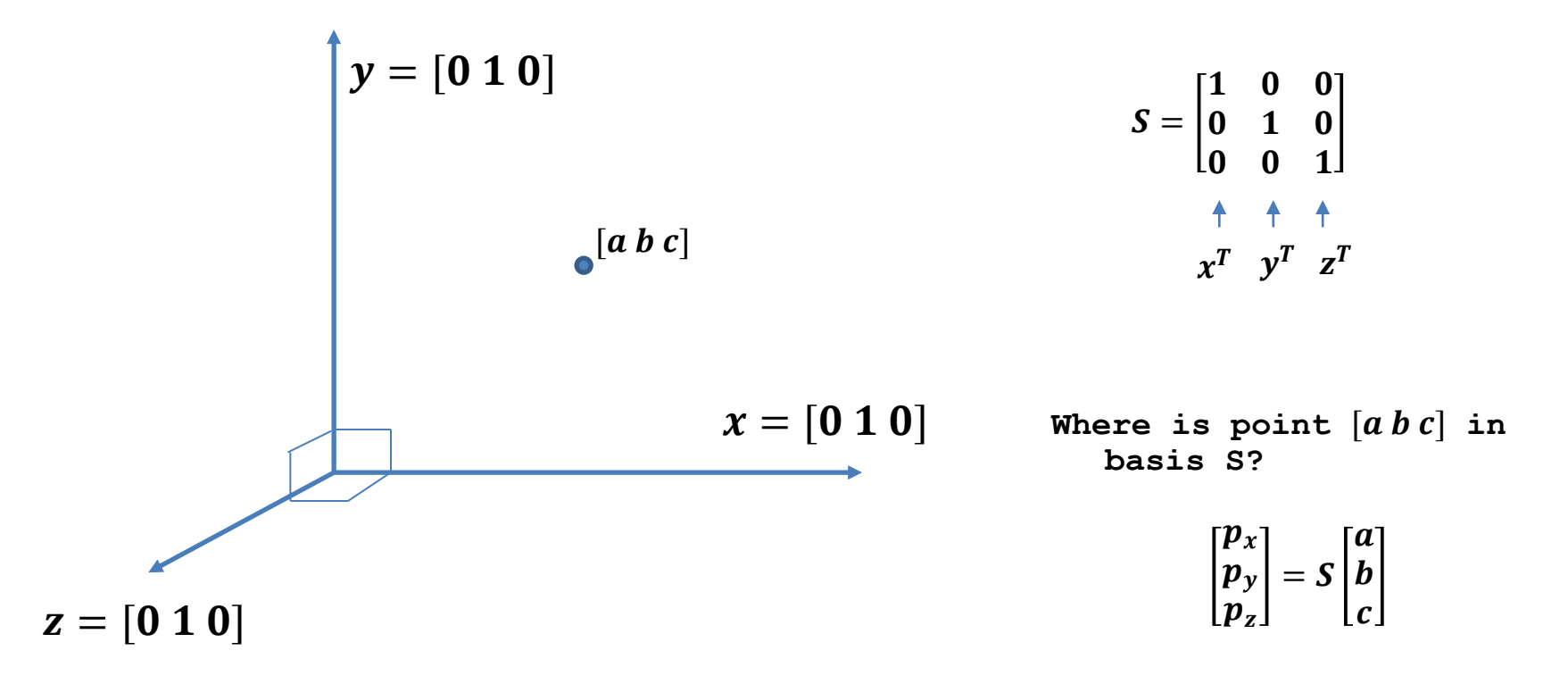

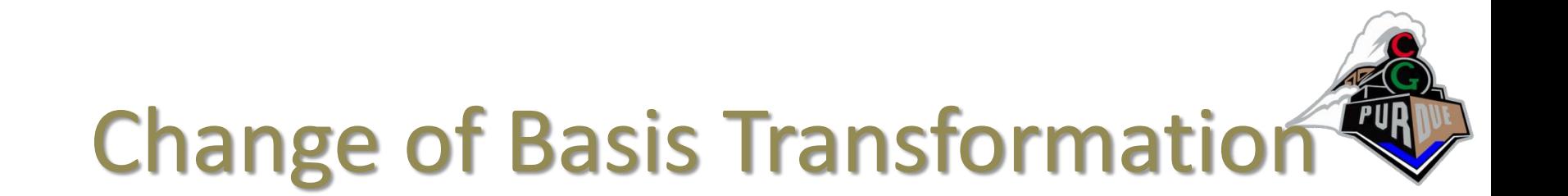

• Standard basis:

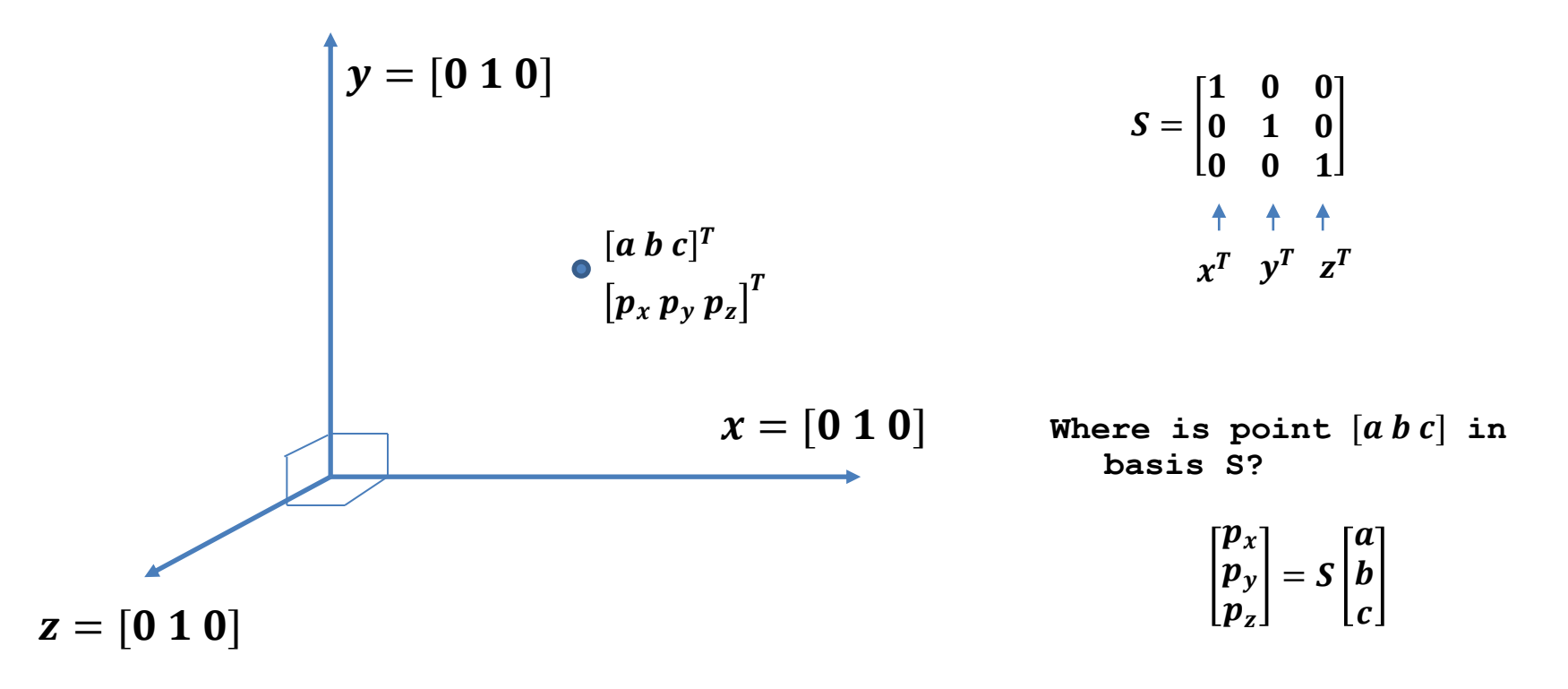

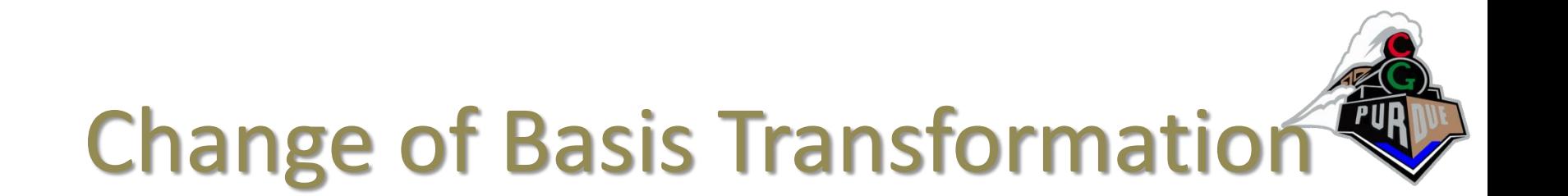

• Basis B:

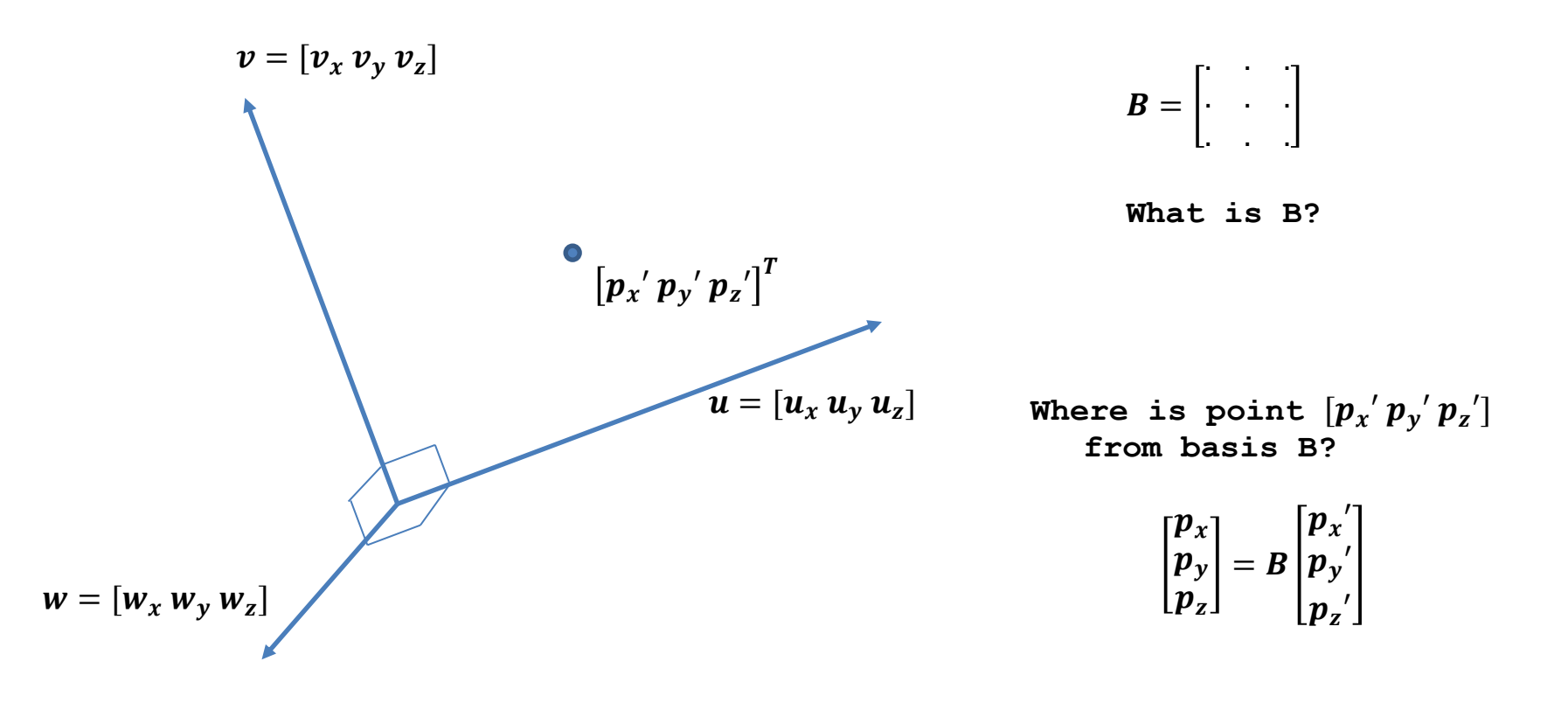

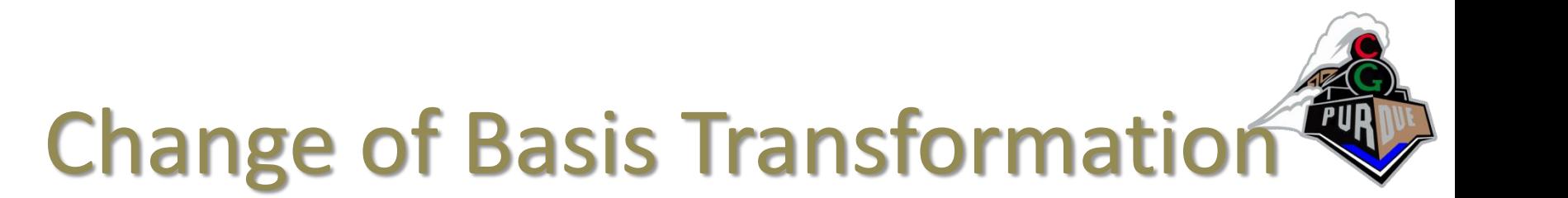

• Basis B:

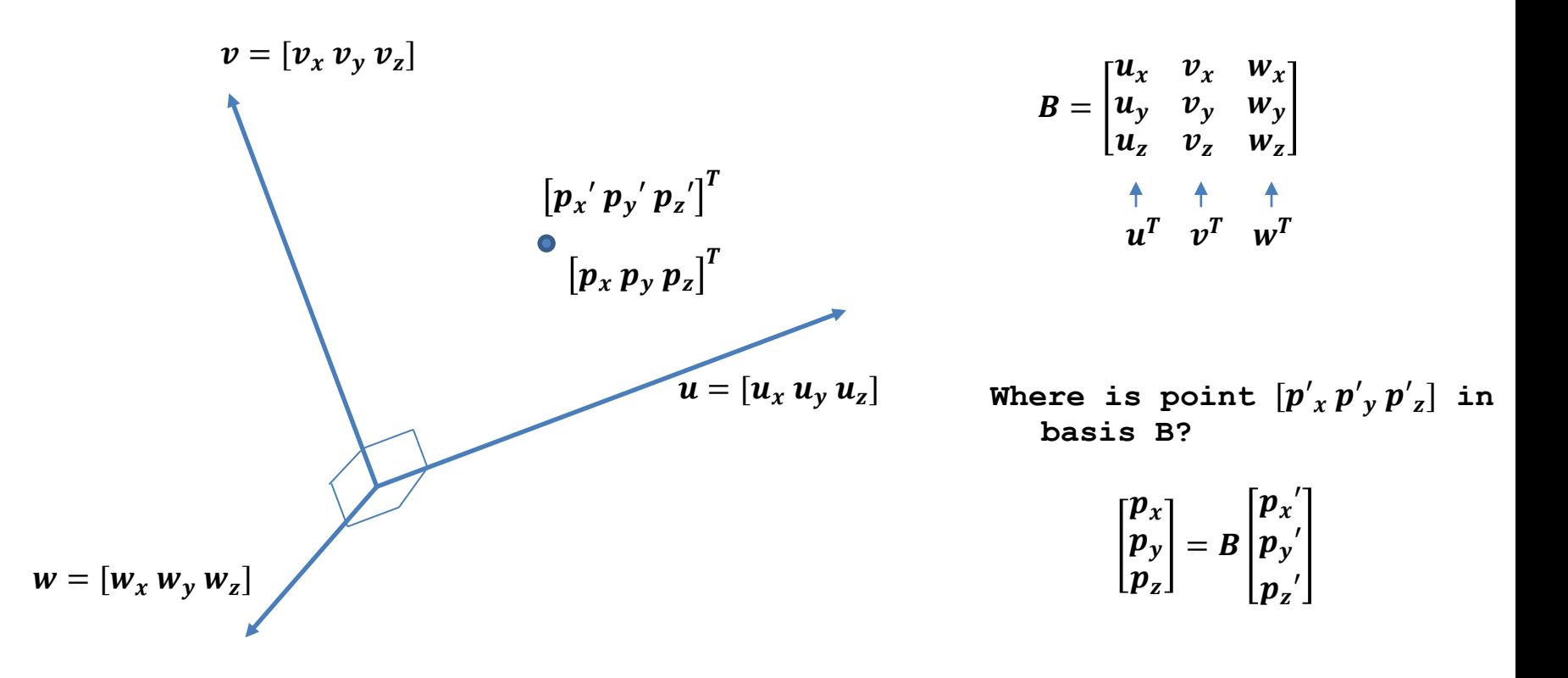

## **Change of Basis Transformation**

• In matrix form:

```
// change p' from basis b to standard basis
bMat = makeBasisMat(u,v,w)
p' = position(1,1,1)
p = bMat * p'
// change from standard to basis B
p' = inverse(bMat) * p
```
### **Change of Basis Transformation**

- What else is this change of basis useful for?
	- Rotating to an arbitrary basis
	- "I was in basis frame (x,y,z) and now I want to rotate to be basis frame (u,v,w)"

# **Change of Basis Transformation**

- Recall we did "inverse(bMat)"
- What is the inverse of matrix?  $B^{-1}B = I$
- A nice property:
	- $-$  If B is formed by orthogonal basis vectors, then its inverse is simply:

$$
B^{-1} = B^T = \begin{bmatrix} u_x & u_y & u_z \\ v_x & v_y & v_z \\ w_x & w_y & w_z \end{bmatrix}
$$